**CLASS : 12th (Sr. Secondary) Code No. 2008** 

Series : SS-M/2017 Roll No.

SET : C

# लेखाशास्त्र

# ACCOUNTANCY

[Hindi and English Medium ]

## ACADEMIC/OPEN

(Only for Fresh Candidates)

# (Evening Session)

Time allowed : **3** hours ] Time allowed : **3** hours ]

• कृपया जाँच कर लें कि इस प्रश्न-पत्र में मुद्रित प्रश्न 25(11+7+7) हैं।

Please make sure that the printed question paper are contains 25(11+7+7) questions.

• प्रश्न-पत्र में दाहिने हाथ की ओर दिये गये **कोड नम्बर** तथा **सेट** को छात्र उत्तर-पुस्तिका के मुख्य-पृष्ठ पर लिखें।

The **Code No.** and **Set** on the right side of the question paper should be written by the candidate on the front page of the answer-book.

• कृपया प्रश्न का उत्तर लिखना शुरू करने से पहले, प्रश्न का क्रमांक अवश्य लिखें।

# Before beginning to answer a question, its Serial Number must be written. • उत्तर-पुस्तिका के बीच में खाली पन्ना/पन्ने न छोड़ें।

- Don't leave blank page/pages in your answer-book.
- उत्तर-पुस्तिका के अतिरिक्त कोई अन्य शीट नहीं मिलेगी। अतः आवश्यकतानुसार ही लिखें और लिखा उत्तर न काटें।

Except answer-book, no extra sheet will be given. Write to the point and do not strike the written answer.

• परीक्षार्थी अपना रोल नं० प्रश्न-पत्र पर अवश्य लिखें। Candidates must write their Roll Number on the question paper.

(2) 2008/(Set:C)<br>बाल कर लें कि प्रश्न-पत्र पूर्ण व सही है, <mark>परीक्षा के</mark> उत्तर देने से पूर्व यह सुनिश्चित कर लें कि प्रश्न-पत्र पूर्ण व सही है, <mark>परीक्षा के</mark><br>उपरान्त इस सम्बन्ध में कोई भी दावा स्वीकार नहीं किया जायेगा।

Before answering the questions, ensure that you have been supplied the correct and complete question paper, no claim in this regard, will be entertained after examination.

सामान्य निर्देश :

- यह प्रश्न-पत्र **तीन** भागों में विभाजित है :  $(i)$ भाग-अ : अलाभकारी संस्थायें तथा साझेदारी खाते। **भाग-ब :** कम्पनी खाते एवं वित्तीय विवरणों का विश्लेषण। भाग-स : कम्प्यूटरीकृत लेखांकन।
- भाग-अ अनिवार्य है। परीक्षार्थी अपनी इच्छा से भाग-ब तथा भाग-स में से कोई एक  $(ii)$ भाग हल करें।
- (iii) **सभी** प्रश्न हल करने हैं। प्रत्येक प्रश्न के अंक उसके सामने दर्शाए गए हैं।
- (iv) प्रश्न संख्या 11, 17 व 18 में आन्तरिक छूट उपलब्ध है।

## **General Instructions:**

- $(i)$ This question paper is divided into **three** parts : **Part-A:** Not for Profit and Partnership Accounts. **Part-B:** Company Accounts and Analysis of Financial Statements. **Part-C**: Computerised Accounting.
- (ii) **Part-A is compulsory.** Candidates have to attempt any **one** part from Part-B and Part-C of their choice.
- (iii) All questions are to be attempted. Marks of each question are indicated against it.
- (iv) Internal choice is available in Ouestion Nos.  $11, 17$  and  $18$ .

# भाग - अ

# $PART - A$

# (अलाभकारी संस्थायें एवं साझेदारी खाते)

## (Not for Profit and Partnership Accounts)

- ( 3 ) **2008/(Set : C)** 1. ^vk;&O;; [kkrk\* dkSu rS;kj djrk gS \ 1 By whom an 'Income and Expenditure Account' is prepared ?
- 2. स्थिर पूँजी व परिवर्तनशील पूँजी में *एक* अन्तर लिखिए। 1 Give any **one** difference between Fixed Capital and Fluctuating Capital.
- **3.** 'पी' और 'जे' साझेदार हैं।  $\frac{1}{4}$  $\frac{1}{4}$  भाग के लिए 'बी' को प्रवेश दिया। नया लाभ-हानि अनुपात तथा त्याग अनुपात की गणना करें।<br>1

P and J are partners. B is admitted for  $\frac{1}{4}$  $\frac{1}{4}$ th share. What will be new ratio and also calculate sacrificing ratio ?

- **4.** 'ए', 'बी' और 'सी'  $\frac{1}{4}$ :  $\frac{3}{10}$ :  $\frac{9}{20}$  $\frac{3}{10} : \frac{9}{20}$  $\frac{1}{4}$  :  $\frac{3}{10}$  $\frac{1}{4}$ :  $\frac{3}{10}$ :  $\frac{9}{20}$  के अनुपात में लाभ बाँटते हुए साझेदार हैं। 'सी' के अवकाश ग्रहण करने पर नया लाभ-हानि अनुपात क्या होगा तथा प्राप्ति अनुपात ज्ञात करें ? 1 A, B and C are partners sharing profits in the ratio of  $\frac{1}{4}$ :  $\frac{3}{10}$ :  $\frac{9}{20}$  $rac{3}{10}$ :  $rac{9}{20}$  $\frac{1}{4}$  :  $\frac{3}{10}$  $\frac{1}{4}$ :  $\frac{3}{10}$ :  $\frac{9}{20}$ . What will be new ratio on the retirement of C and also calculate gaining ratio ?
	- 5. एक नये साझेदार को साझेदारी फर्म में कैसे प्रवेश दिया जा सकता है ? 2 2 2 1 How can a new partner be admitted ?
- 6. किन्हीं *दो* परिस्थितियों को लिखिए जब साझेदारी फर्म का समापन हो जाता है। 1 Give two circumstances under which a partnership firm dissolved.
- $\,$  7. निम्न मदों को आप राज क्लब चण्डीगढ़ के स्थिति विवरण में कैसे दर्शाएँगे ?

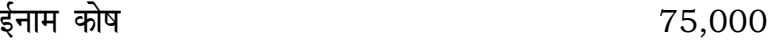

 $\mathcal{L} = \{ \mathcal{L} \mid \mathcal{L} \in \mathcal{L} \}$ 

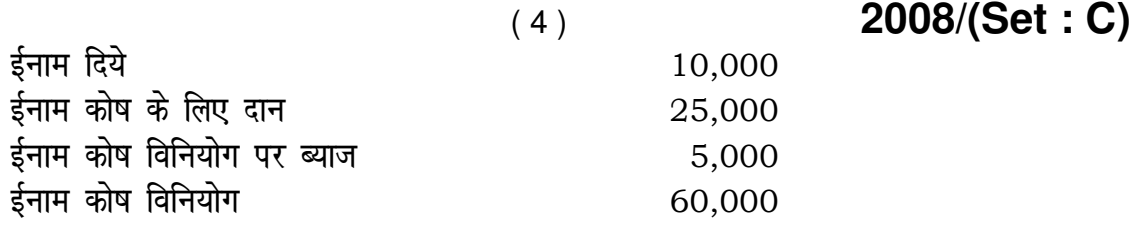

How will you deal with the following items in Balance Sheet of Raj Club, Chandigarh ?

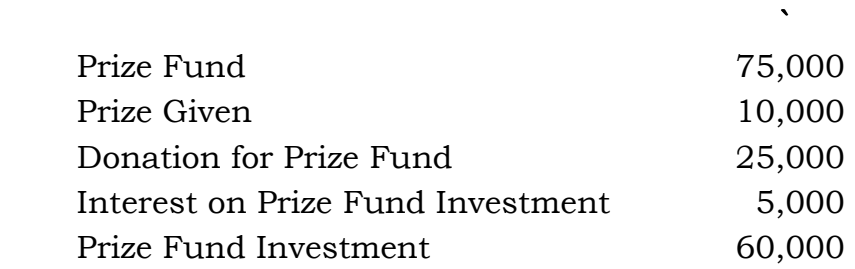

8. 'पी' और 'क्यू' लाभ-हानि को 3 : 2 के अनुपात में बाँटते हुए जएक फर्म में साझेदार हैं। उनकी पूँजी क्रमशः ` 2,50,000 तथा ` 1,25,000 है। प्रत्येक साझेदार अपनी पूँजी पर 10% ब्याज ्<br>पाने का अधिकारी है। 'पी' लाभ में से पूँजियों पर ब्याज घटाने के पश्चात लेकिन कोई भी कमीशन घटाने के पूर्व के लाभ का 10% कमीशन पाने का अधिकारी है। 'क्यू' लाभ में से पूँजियों पर ब्याज तथा सभी कमीशन घटाने के बाद के लाभों का 8% कमीशन पाने का अधिकारी है। वर्ष के लाभ पूँजी पर ब्याज लगाने से पूर्व  $1,87,500$  थे।

लाभ-हानि समायोजन खाता बनाइए। 4

P and Q are partners in a firm sharing profits & losses in the ratio of 3 : 2 with a capital of  $2,50,000$  and  $\degree$  1,25,000 respectively. Each partner is entitled to 10% interest on capital. P is entitled a commission of 10% on net profit remaining after deducting interest on capital but before charging any commission. Q is entitled a commission of 8% on net profit remaining after interest on capital and after charging all commission. The profits for the year prior to calculation of interest on capital was ` 1,87,500. Prepare Profit and Loss Appropriation Account.

**2008/(Set : C)** 

4

# ( 5 ) **2008/(Set : C)**

9. 'ए', 'बी' और 'सी' 5 : 3 : 2 के अनुपात में लाभ बाँटते हुए साझेदार हैं। 'ए' अवकाश ग्रहण करता है और उसका हिस्सा 'बी' और 'सी' ने बराबर लिया। 'ए' के अवकाश ग्रहण करने पर फर्म की ख्याति का मूल्यांकन ` 20,000 किया गया। नया लाभ-हानि अनुपात ज्ञात कीजिए तथा <u>बिना ख्याति खाता खोले ख्याति की प्रविष्टि कीजिए।</u> 4

 A, B and C are partners in a firm sharing profits in the ratio of 5 : 3 : 2. A retires and his share is taken up by B and C equally. At the time of A's retirement the goodwill of the firm valued at  $\qquad \qquad$  20,000. Calculate New Sharing Profits ratio and pass Journal Entry for recording the goodwill without opening goodwill A/c.

10. 'एम' और 'आर' 2 : 3 के अनुपात में बाँटते हुए साझेदार हैं। फर्म के समापन के समय कुल दायित्व ` 1,50,000 और कुल सम्पत्तियाँ ` 7,50,000। सम्पत्तियों को बेचने पर `  $6,30,000$  वसूल हुए। समापन व्यय ` 7,500 हैं। वसूली खाता तैयार कीजिए। 4

M and R partners sharing profits in the ratio of  $2:3$ , at the time of dissolution total liabilities are ` 1,50,000 and total, assets are ` 7,50,000, amount realized on sale of assets is ` 6,30,000 and realization expenses are ` 7,500. Prepare Realization Account.

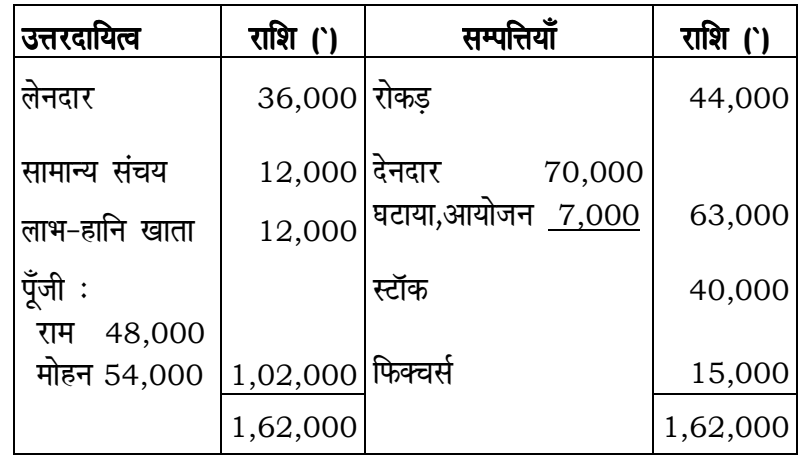

11. राम और मोहन  $1 : 2$  के अनुपात में लाभ बॉटते हुए साझेदार हैं। 31 मार्च, 2016 को उनका <u>स्थिति</u> विवरण इस प्रकार है:

# ( 6 ) **2008/(Set : C)**

कृष्ण को  $\frac{1}{5}$  $\frac{1}{\epsilon}$ भाग के लिए प्रवेश दिया गया। निम्न शर्तों पर कृष्ण ` 60,000 पूँजी के रूप में और ` 24,000 ख्याति के रूप में लाया:

- (i) स्टॉक का मूल्यांकन 10% कटौती पर किया, डूबत व संदिग्ध देनदारों पर आयोजन `  $2,000$  में घटाया गया तथा फिक्चर्स का मूल्य शुन्य होगा।
- (ii) एक बिजली का बिल ` 1,000 लिखने से रह गया और एक दावा ` 3,000 का फर्म पर है जिसको भविष्य में देना है।

पुनर्मूल्यांकन खाता, साझेदारों के पूँजी खाता तथा नया स्थिति विवरण तैयार कीजिए। 8

Ram and Mohan are partners profits ratio 1 : 2. On 31st March, 2016, their Balance Sheet as follows :

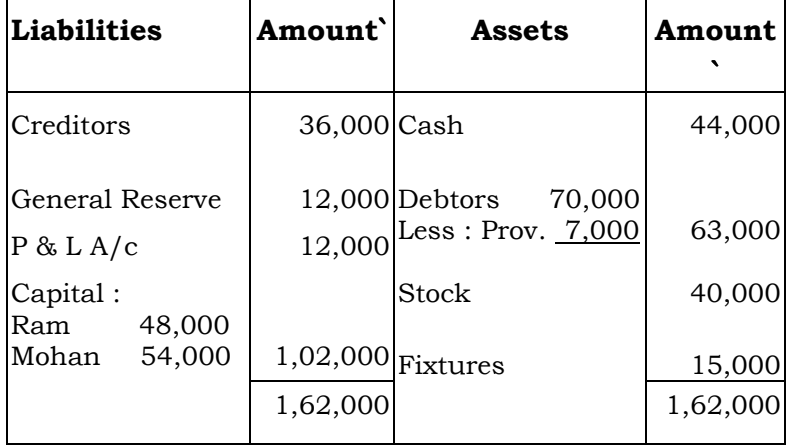

Krishan is given  $\frac{1}{5}$ th share in profits of the firm. Krishan brings in ` 60,000 as his capital and ` 24,000 for goodwill in the following terms :

- (i) Stock to be discounted at 10% and provision for doubtful debts be reduced by ` 2,000 and fixtures are valueless.
- (ii) A bill for ` 1,000 for electric charges has been omitted to be recorded and there is a claim against the firm for damages to ` 3,000. This will have to be paid in future.

# 2008/(Set: C)

Prepare Revaluation Account, Partners Capital Account and New Balance Sheet of the firm.

## अथवा

 $(7)$ 

## **OR**

आप त्याग अनुपात एवं प्राप्ति अनुपात से क्या समझते हैं ? इन दोनों में अन्तर स्पष्ट कीजिए।  $\mathsf{a}$ 

What do you understand by sacrificing ratio and gaining ratio ? What is the difference between two?

## भाग – ब

## $PART - B$

(कम्पनी खाते तथा वित्तीय विवरणों का विश्लेषण)

## (Company Accounts and Analysis of Financial Statements)

 $\mathbf{1}$ 

 $\mathbf{1}$ 

12. वित्तीय विवरणों से आप क्या समझते हैं ?

What do you mean by Financial Statement ?

13. प्रवृत्ति विश्लेषण क्या है ?

What is trend analysis ?

14. निम्न सूचनाओं से स्टॉक आवर्त अनुपात ज्ञात करें :  $\overline{4}$ 

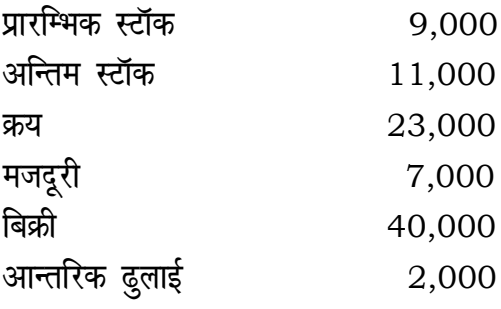

2008/(Set: C)

P.T.O.

# ( 8 ) **2008/(Set : C)**

 Calculate stock turnover ratio from the following information : **Solution** in the contract of the contract of the contract of the contract of the contract of the contract of the contract of the contract of the contract of the contract of the contract of the contract of the contract of

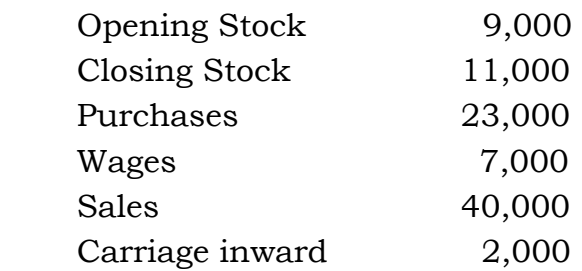

 $15.$  निम्न सूचनाओं से 'विनियोग गतिविधियों' से रोकड़ प्रवाह ज्ञात करें :

### 1-4-2015 31-3-2016 ` `

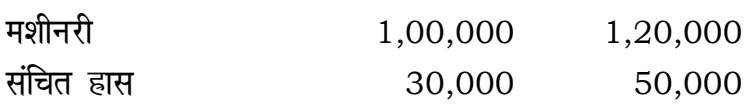

वर्ष के दौरान एक मशीन जिसका मूल्य ` 50,000 था और जिस पर संचित हास ` 30,000 है, को े 26,000 में बेच दिया गया। 4

 Calculate net cash flows from investing activities from the following informations :

 $\mathbf{r}$ 

## 1-4-2015 31-3-2016

`

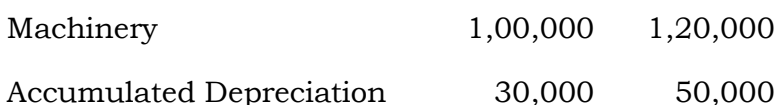

 During the year, a machine costing ` 50,000 & Accumulated depreciation on it was ` 30,000, was sold for ` 26,000.

 $16.$  रोकड प्रवाह विवरण के महत्त्व का वर्णन करें।  $4.4$ 

Mention the merits of cash flow statement.

( 9 ) **2008/(Set : C)**  $17.$  राम लिमिटेड ने `  $10$  वाले 30,000 अंशों को  $10\%$  प्रीमियम पर निर्गमित किए। राशि इस  $\frac{1}{2}$ प्रकार देय है :  $\frac{1}{2}$ 

 vkosnu ij 4 आबंटन पर 4 (प्रीमियम सहित)

शेष राशि पहली व अन्तिम याचना पर।

 $\mathcal{L} = \mathcal{L} \mathcal{L}$  and  $\mathcal{L} = \mathcal{L} \mathcal{L}$ 

**Second Contract Contract Contract Contract Contract Contract Contract Contract Contract Contract Contract Contract Contract Contract Contract Contract Contract Contract Contract Contract Contract Contract Contract Contrac** 

सभी अंशों पर अभिदान प्राप्त हुआ। कम्पनी ने सभी देय राशि, 300 अंशों पर आबंटन और माँग राशि के अतिरिक्त प्राप्त की।इन अंशों को जब्त कर लिया गया और ` 8 प्रति अंश पूर्णदत्त पुनःनिर्गमित कर दिया। कम्पनी की पुस्तकों में रोजनामचा प्रविष्टियाँ करें।

Ram Ltd. offers 30,000 share of ` 10 each at a premium of 10% to the public. The amount is payable as follows :

 On Application 4 On Allotment 4 (including premium) and Balance on first & final call.

 All shares are subscribed. Company received all money except allotment and first & final call money on 300 shares. These shares were forfeited and re-issued as fully paid up at ` 8 each. Pass necessary Journal Entries in the books of the company.

## अथवा

## OR

laf{kIr fVIif.k;k¡ fy[ks a % 8

- (अ) अंशों का आबंटन,
- (ब) अग्रिम याचना।

Write short notes :

- (a) Allotment of shares,
- (b) Call in advance.

18. एक कम्पनी की खाता पुस्तकों में निम्न शेष उपलब्ध है:

the contract of the contract of the contract of the contract of the contract of the contract of the contract of

 $12\%$  ऋणपत्र 20,00,000 ऋणपत्र शोधन निधि  $20,00,720$ ऋणपत्र शोधन निधि विनियोग  $\degree$  8,00,000, 9% ऋणपत्र $\degree$  7,60,000 े 14,00,000, 8% सरकारी प्रपत्र ` 12,40,720 उपर्युक्त तिथि को विनियोगों को इस प्रकार बेचा गया : 9% ऋणपत्र सम मूल्य पर एवं 8% सरकारी प्रपत्र को अंकित मूल्य के 90% पर, ऋणपत्रों को यथानुसार शोधन किया गया। कम्पनी की पुस्तकों में ऋणपत्र शोधन निधि खाता तथा ऋणपत्र शोधन निधि विनियोग खाता तैयार करें। 8

The following are the balances in the books of a company as on 31st March, 2015 :

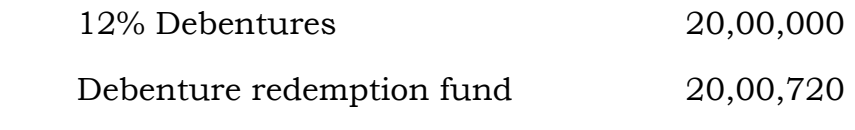

Debenture redemption fund investment

the contract of the contract of the contract of the contract of the contract of the contract of the contract of

` 8,00,000, 9% Debentures ` 7,60,000

P. T. O.

## $(11)$

` 14,00,000, 8% Govt. Securities ` 12,40,720

On the above date above investments were sold as follows :

9% debentures at par and 8% Govt. securities at 90% of its face value, debentures were redeemed accordingly.

Prepare Debentures Redemption Fund Account and Debenture Redemption Fund Investment Account.

## अथवा

## **OR**

खुले बाजार की क्रियाओं से ऋणपत्रों के शोधन की प्रक्रिया को समझाइए। 8

Explain the procedure of debentures redemption by open market operations.

## भाग - स

## $PART - C$

# (कम्प्यूटरीकृत लेखांकन)

## (Computerised Accounting)

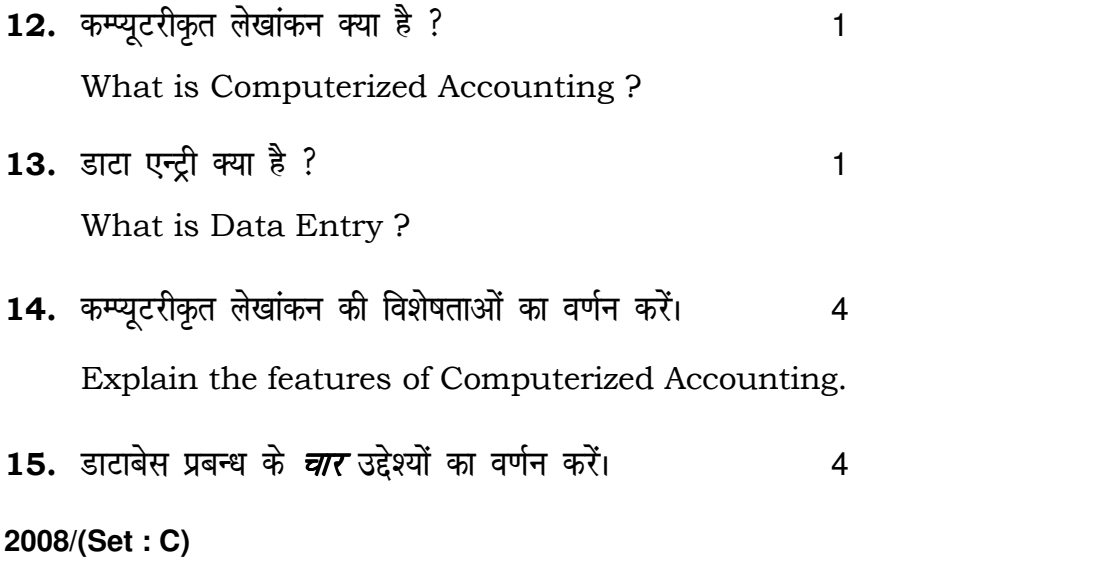

Write any **four** objects of DBMS.

- $16.$  निम्न पर संक्षिप्त लेख लिखें :  $4$ 
	- (अ) वैलिडेशन एवं वेरीफिकेशन,
	- (ब) समायोजित प्रविष्टि।

Write short notes on the following :

- (a) Validation & Verification,
- (b) Adjusting Entry.
- 17. पूछताछ क्या है ? पूछताछ बनाने की विभिन्न विधियों का वर्णन कीजिए। 8 What is Query ? Describe the various method creating query.

## अथवा

## OR

Qke Z cuku s dh izfØ;k dk o.kZu djs aA 8

Describe the procedure for creating form.

- $18.$  निम्न पर संक्षिप्त लेख लिखें :  $8$ 
	- (अ) स्प्रेडशीट की विशेषताओं का वर्णन करें।
	- (ब) स्प्रेडशीट के उपयोगों का वर्णन करें।

Write short notes on the following :

- (a) Features of ES (Electronic Spread Sheet).
- (b) Application of Electronic Spread Sheet.

## अथवा

आब्सोल्यूट सेल रिफरेंस, रिलेटिव सेल रिफरेंस से कैसे भिन्न है ? यह स्प्रेड शीट के लिए विशेष आवश्यक क्यों है ?  $8$ 

OR

How does the absolute cell reference, differ from relative cell reference ? Why is this distinction necessary in spread sheet ?

 $\overline{\phantom{0}}$